## Package 'rTRM'

October 16, 2018

Type Package

Title Identification of transcriptional regulatory modules from PPI networks

Version 1.18.0

Date 2015-12-25

Author Diego Diez

**Depends** R ( $>= 2.10$ ), igraph ( $>= 1.0$ )

Imports AnnotationDbi, DBI, RSQLite

Suggests RUnit, BiocGenerics, MotifDb, graph, PWMEnrich, biomaRt, knitr, Biostrings, BSgenome.Mmusculus.UCSC.mm8.masked, org.Hs.eg.db, org.Mm.eg.db, ggplot2

Maintainer Diego Diez <diego10ruiz@gmail.com>

Description rTRM identifies transcriptional regulatory modules (TRMs) from protein-protein interaction networks.

License GPL-3

LazyLoad yes

ByteCompile yes

VignetteBuilder knitr

biocViews Transcription, Network, GeneRegulation, GraphAndNetwork

URL <https://github.com/ddiez/rTRM>

BugReports <https://github.com/ddiez/rTRM/issues>

git\_url https://git.bioconductor.org/packages/rTRM

git\_branch RELEASE\_3\_7

git\_last\_commit 4ca197f

git\_last\_commit\_date 2018-04-30

Date/Publication 2018-10-15

## R topics documented:

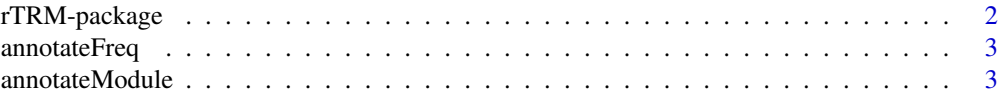

<span id="page-1-0"></span>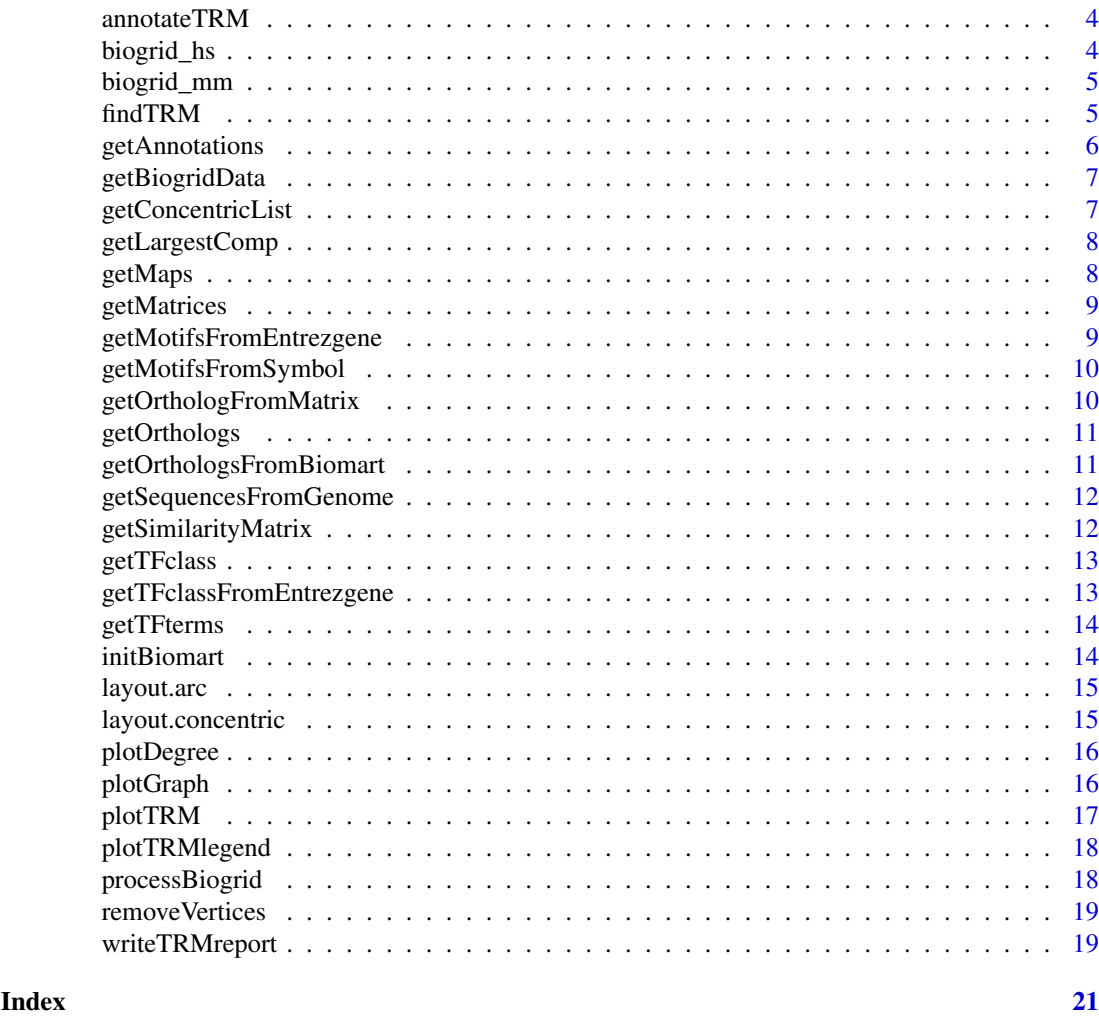

rTRM-package *Identification transcription regulatory modules (TRMs)*

### Description

This package identifies transcriptional regulatory modules (TRMs) from PPI networks.

### Details

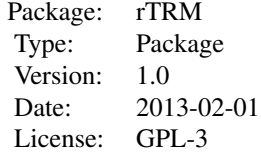

#### <span id="page-2-0"></span>annotateFreq 3

#### Author(s)

Diego Diez

Maintainer: Diego Diez <diego10ruiz@gmail.com>

#### Examples

getAnnotations()

annotateFreq *Annotate a graph with frequency of nodes/edges in other graphs.*

### Description

Returns an annotated graph with node size and edge width proportional at the number of occurrences of nodes/edges in a suplied list of graphs.

### Usage

```
annotateFreq(g, graph_list)
```
#### Arguments

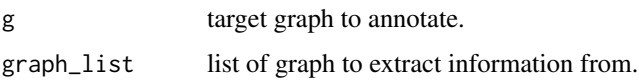

#### Details

Commonly graph\_list refers to a list of predicted TRMs (with findTRM) and g is the combined TRM. This function annotates the nodes/edges in g to known their frequency in the original list of graphs.

#### Author(s)

Diego Diez

annotateModule *Annotate a network module with information*

### Description

Uses information about expression, enrichment and parent PPI network to annotate a subgraph.

### Usage

```
annotateModule(g, enrich, trm, targets, ppi, exprs, tfs)
```
### <span id="page-3-0"></span>Arguments

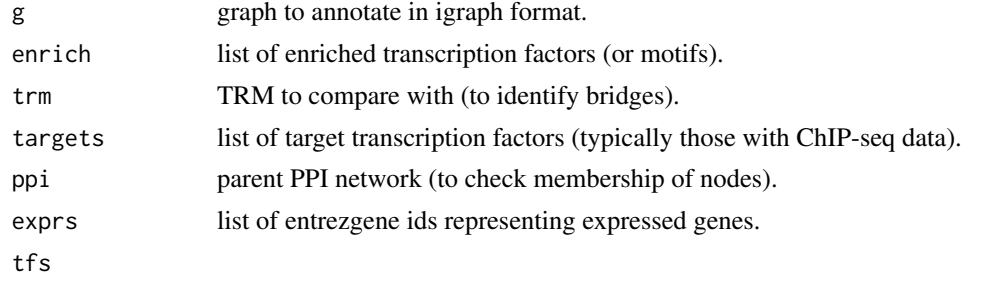

### Author(s)

Diego Diez

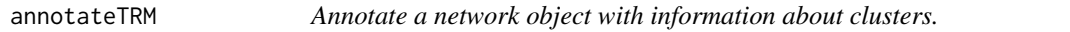

### Description

This function takes a network object and includes cluster information as piecolor attribute, suitable to be plotted with plotTRM()

### Usage

annotateTRM(g, target)

### Arguments

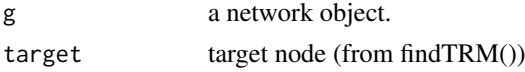

### Author(s)

Diego Diez

biogrid\_hs *Network dataset of class 'igraph'*

### Description

Human protein-protein interaction (PPI) dataset from the BioGRID database release .

### Usage

data(biogrid\_hs)

### Format

An igraph object.

### <span id="page-4-0"></span>biogrid\_mm 5

#### Author(s)

Diego Diez

biogrid\_mm *Network dataset of class 'igraph'*

### Description

Mouse protein-protein interaction (PPI) dataset from the BioGRID database .

#### Usage

data(biogrid\_mm)

### Format

An igraph object.

### Author(s)

Diego Diez

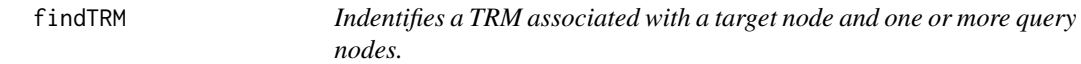

### Description

This the main function used to identify TRMs. It takes a graph object and use it to search in the neighborhood of a target node for query nodes that are separated a maximum distance (controlled by max.bridge parameter).

### Usage

```
findTRM(g, target, query, method = "nsa", max.bridge = 1, extended = FALSE, strict = FALSE, type =
```
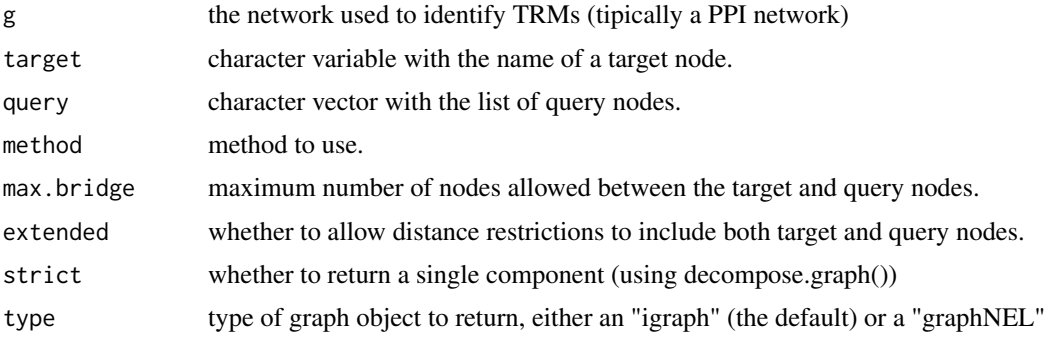

### <span id="page-5-0"></span>Details

Currently only "first" and "nsa" methods are available. First is used for tests and returns the first neighborhood of the target node. Method "nsa" implements the TRM finding algorithm.

#### Value

A network in igraph format or NULL.

### Author(s)

Diego Diez

### Examples

```
# load example network.
load(system.file(package = "rTRM", "extra/example.rda"))
# define target and query nodes.
target = "N6"query = c("N7", "N12", "N28")
# find TRM:
s = findTRM(g, target = target, query = query, method = "nsa", max.bridge = 1)
```
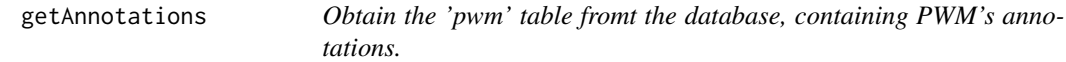

### Description

Obtain the 'pwm' table fromt the database, containing PWM's annotations.

### Usage

```
getAnnotations(filter, dbname = NULL)
```
### Arguments

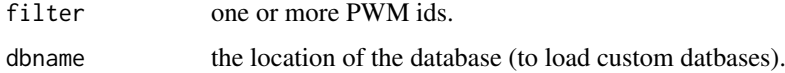

### Author(s)

Diego Diez

### Examples

ann = getAnnotations()

<span id="page-6-0"></span>getBiogridData *Downloads network data from BioGRID in TAB2 format.*

### Description

This function is used to generate igraph network objects from BioGRID data. It downloads the database into a data.frame object that can be used later with processBiogrid()

#### Usage

```
getBiogridData(release)
```
#### Arguments

release release of BioGRID to download.

#### Details

The release to download must be specified as currently there is no way to download automatically the latests release.

### Value

An data.frame object.

#### Author(s)

Diego Diez

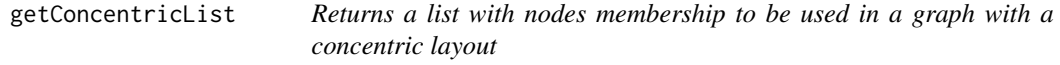

### Description

Specify target and enriched motifs and returns a list with circle membership. This information is used by layout.concentric to position the nodes in plots.

### Usage

```
getConcentricList(g, t, e, max.size = 60, order.by = "label")
```
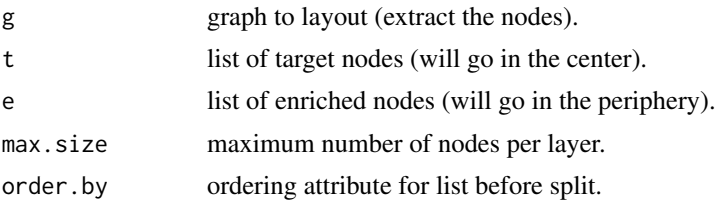

<span id="page-7-0"></span>8 getMaps and the contract of the contract of the contract of the contract of the contract of the contract of the contract of the contract of the contract of the contract of the contract of the contract of the contract of

### Author(s)

Diego Diez

getLargestComp *Gets the largest connected component*

### Description

Returns the largest connected component from a graph.

### Usage

getLargestComp(g)

### Arguments

g an igraph object.

### Author(s)

Diego Diez

getMaps *Obtain the mapping between PWM and Entrez Gene identifiers.*

### Description

Obtain the mapping between PWM and Entrez Gene identifiers.

### Usage

```
getMaps(filter, dbname = NULL)
```
### Arguments

filter vector of PWMs to filter results.

dbname

### Author(s)

Diego Diez

#### Examples

getMaps()

<span id="page-8-0"></span>

Returns a list of PWMs, by default all the PWMs in the database. Alternativelly, filtered by the ids provided by filter.

### Usage

```
getMatrices(filter, dbname = NULL)
```
### Arguments

filter list of PWMs to filter results. dbname

### Author(s)

Diego Diez

### Examples

pwms = getMatrices()

```
getMotifsFromEntrezgene
```
*Retrieve PWMs associated with genes provided as entrezgene identifiers.*

### Description

Retrieve PWMs associated with genes provided as entrezgene identifiers.

#### Usage

```
getMotifsFromEntrezgene(e, organism)
```
### Arguments

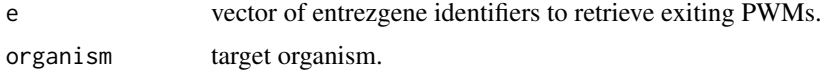

#### Author(s)

<span id="page-9-0"></span>getMotifsFromSymbol *Retrieve PWMs associated with genes provided as symbol.*

### Description

Retrieve PWMs associated with genes provided as symbol.

### Usage

```
getMotifsFromSymbol(s, organism)
```
### Arguments

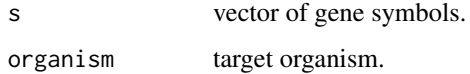

### Author(s)

Diego Diez

getOrthologFromMatrix *Obtain gene identifiers for a target organism associated with a list of PWMs.*

### Description

Obtain gene identifiers for a target organism associated with a list of PWMs.

### Usage

```
getOrthologFromMatrix(filter, organism = "human", dbname = NULL)
```
### Arguments

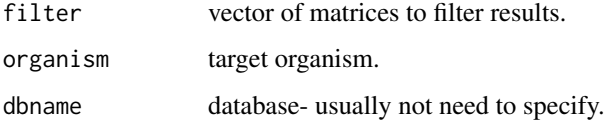

### Author(s)

<span id="page-10-0"></span>

Obtain the mapping to Entrez Gene identifiers in the given organism.

### Usage

getOrthologs(filter, organism, dbname = NULL)

### Arguments

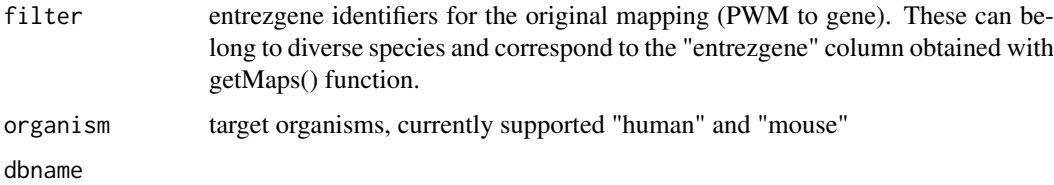

### Details

If organism is not specified the entire table of orthologs (with all supported species) is returned.

#### Value

A data.frame object with ortholog information.

### Author(s)

Diego Diez

#### Examples

getOrthologs(organism = "human")

getOrthologsFromBiomart

*Returns ortholog genes for a target organism*

### Description

Returns ortholog genes for a target organism

### Usage

```
getOrthologsFromBiomart(eg, target_org, mart)
```
### Arguments

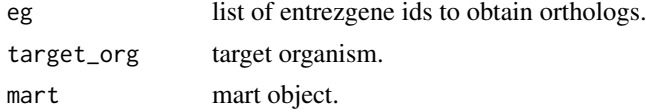

### Author(s)

Diego Diez

getSequencesFromGenome

*Retrieves a set of sequences from a BSgenome object and optionally appends a label to each sequence id.*

#### Description

This is just a wrapper to getSeq() in package Biostrings that facilitates adding a label to each sequence.

### Usage

getSequencesFromGenome(BED, genome, append.id)

### Arguments

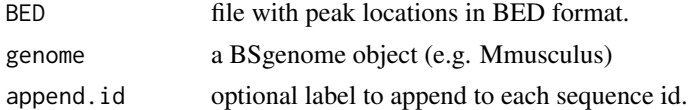

### Author(s)

Diego Diez

getSimilarityMatrix *Compute similarity matrix of list of graphs.*

### Description

This function computes pair-wise similarity based on common nodes (default) or edges between the graphs passed as a list.

### Usage

getSimilarityMatrix(g\_list, type = "edges")

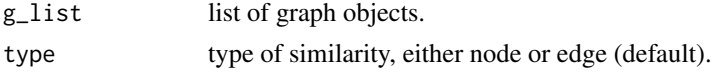

<span id="page-11-0"></span>

### <span id="page-12-0"></span>getTFclass 13

#### Author(s)

Diego Diez

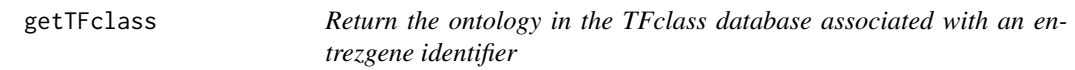

### Description

Return the ontology in the TFclass database associated with an entrezgene identifier.

### Usage

getTFclass(dbname = NULL)

### Arguments

dbname SQLite file to use as database.

### Author(s)

Diego Diez

```
getTFclassFromEntrezgene
```
*Applies getTFclass sequentially to a vector of entrezgene identifiers.*

### Description

Applies getTFclass sequentially to a vector of entrezgene identifiers.

### Usage

```
getTFclassFromEntrezgene(x, subset = "Class", tfclass, dbname = NULL)
```
### Arguments

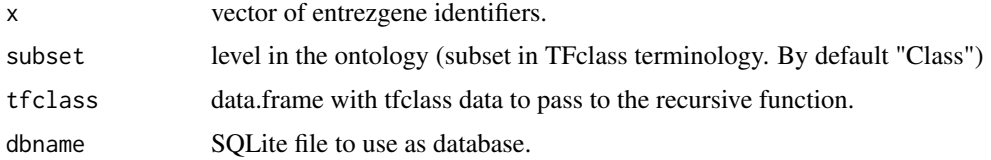

### Author(s)

<span id="page-13-0"></span>

Returns a vector of names (not ids) with the members of a particular subset in the TFclass database. By default it returns the Class subset.

#### Usage

getTFterms(subset = "Class", dbname = NULL)

### Arguments

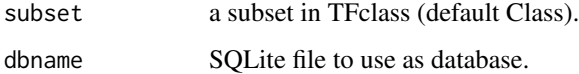

### Author(s)

Diego Diez

initBiomart *Initializes mart objects to identify ortholog genes*

### Description

Initializes mart objects to identify ortholog genes

### Usage

initBiomart(filter, biomart = "ensembl", host)

### Arguments

filter list of supported organisms biomart host

### Author(s)

<span id="page-14-0"></span>

Generates a layout for graphs that places in the center the target transcription factors, in the sides the enriched transcription factors and in between of them the bridge proteins.

### Usage

layout.arc(g, target, query)

#### Arguments

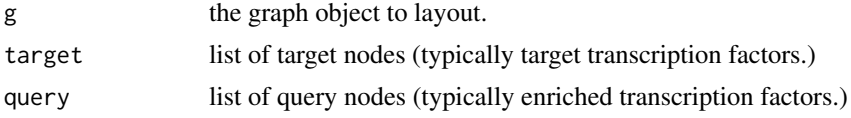

### Value

A matrix with the x and y locations of each node in the target graph.

#### Author(s)

Diego Diez

layout.concentric *Generates a concentric layout for graphs*

### Description

Generates a matrix with x,y coordinates for each node in a target graph, which layouts the nodes using concentric circles.

#### Usage

```
layout.concentric(g, concentric = NULL, radius = NULL, order.by)
```
#### Arguments

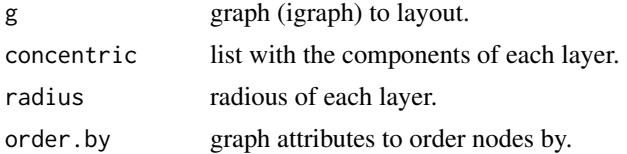

### Author(s)

<span id="page-15-0"></span>

Plots the degree distribution and fits a power law, returning in the legend the values of the fitted parameters.

### Usage

plotDegree(g)

### Arguments

g igraph object

#### Author(s)

Diego Diez

plotGraph *Plot an graph in igraph format.*

### Description

This function plots graphs of the class igraph.

### Usage

plotGraph(g, layout = layout.fruchterman.reingold, mar = .5, vertex.pch = 21, vertex.cex, vertex.c

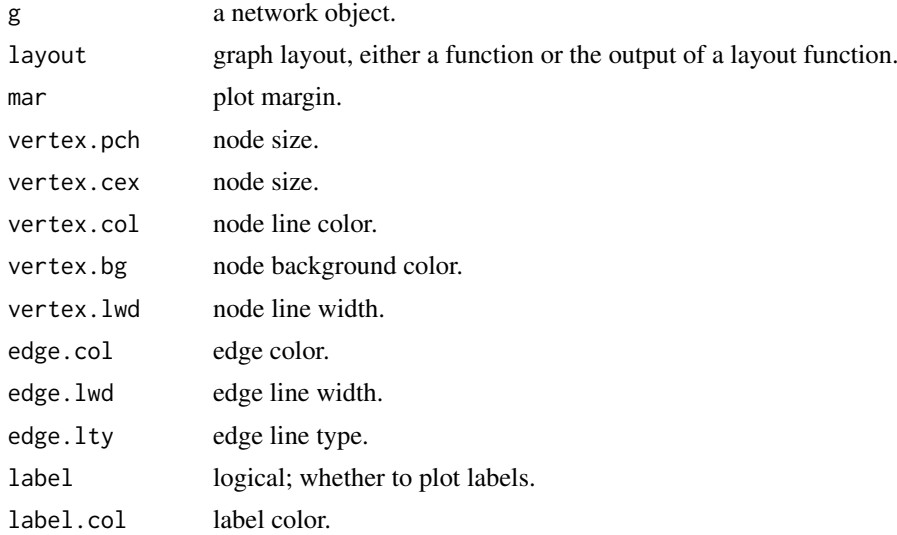

#### <span id="page-16-0"></span>plotTRM  $17$

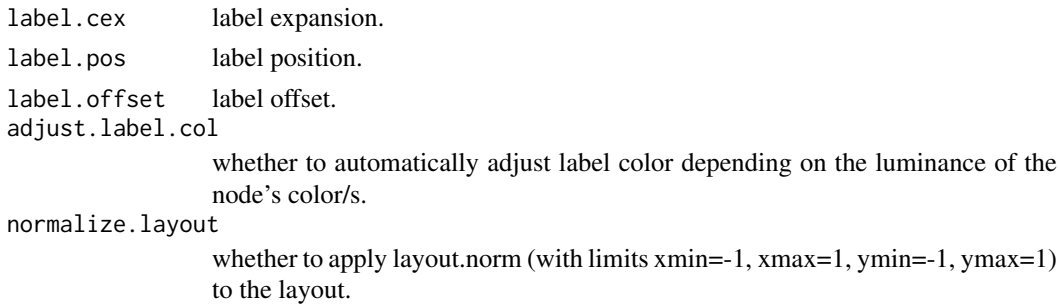

### Author(s)

Diego Diez

plotTRM *Plot an annotated TRM.*

### Description

This function plots the output findTRM() after it has been annotated with cluster information with annotateTRM() function. Cluster membership is plotted using a pie plot.

### Usage

plotTRM(g, layout = layout.fruchterman.reingold, mar = .5, vertex.col, vertex.cex, vertex.lwd, edg

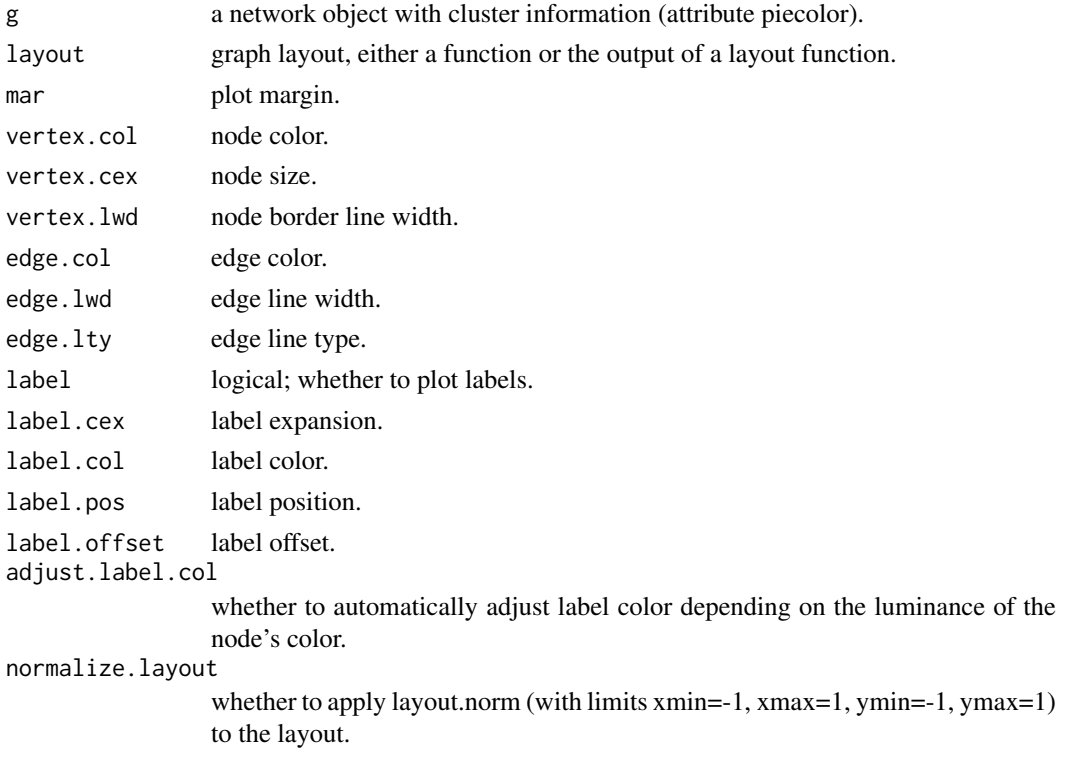

### Author(s)

Diego Diez

plotTRMlegend *Plot the legend of a TRM with information about the cluster families.*

### Description

This function just plots a legend with the cluster membership of the provided list of genes. The legend includes de most prominent families of each cluster and there is some name polishing as well.

#### Usage

 $plotTRMlegend(x, title = NULL, cex = 1)$ 

### Arguments

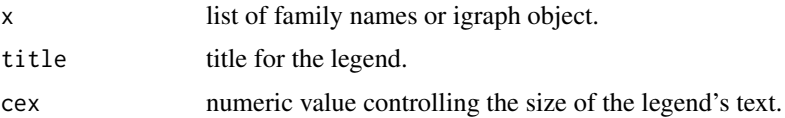

### Author(s)

Diego Diez

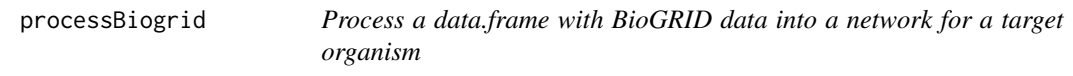

### Description

Process a data.frame with BioGRID data into a network for a target organism.

### Usage

```
processBiogrid(dblist, org = "human", simplify = TRUE, type = "physical", mimic.old = FALSE)
```
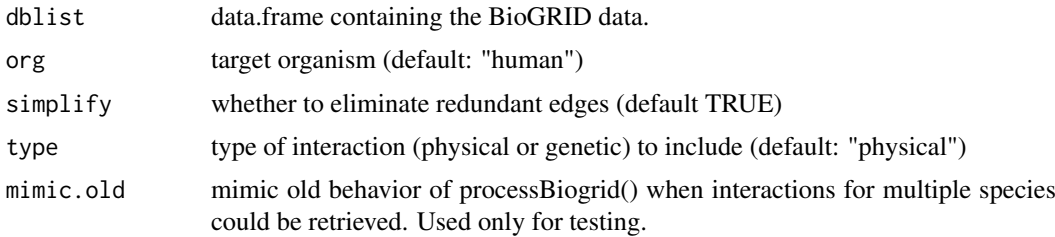

<span id="page-17-0"></span>

#### <span id="page-18-0"></span>removeVertices 19

### Value

An igraph object.

#### Author(s)

Diego Diez

removeVertices *Remove nodes from a graph and returns the largest component*

### Description

Remove nodes from a graph and returns the largest component

### Usage

```
removeVertices(g, filter, keep.hanging = FALSE)
```
### Arguments

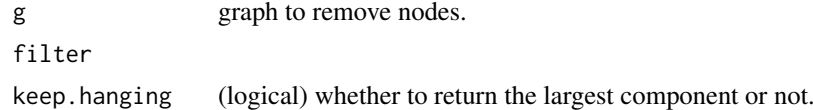

### Author(s)

Diego Diez

writeTRMreport *Export a table with TRM nodes and associated information.*

### Description

This function generates a data.frame with the nodes in the provided graph and associated annotations.

### Usage

```
writeTRMreport(graph, file, organism, target, query, sort.by = "symbol")
```
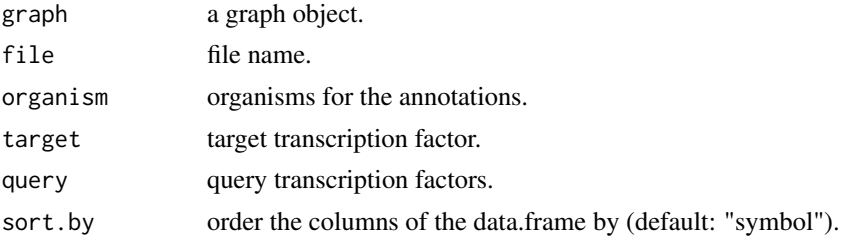

20 writeTRMreport

### Author(s)

# <span id="page-20-0"></span>Index

∗Topic datasets biogrid\_hs, [4](#page-3-0) biogrid\_mm, [5](#page-4-0) ∗Topic package rTRM-package, [2](#page-1-0) annotateFreq, [3](#page-2-0) annotateModule, [3](#page-2-0) annotateTRM, [4](#page-3-0) biogrid\_hs, [4](#page-3-0) biogrid\_mm, [5](#page-4-0) findTRM, [5](#page-4-0) getAnnotations, [6](#page-5-0) getBiogridData, [7](#page-6-0) getConcentricList, [7](#page-6-0) getLargestComp, [8](#page-7-0) getMaps, [8](#page-7-0) getMatrices, [9](#page-8-0) getMotifsFromEntrezgene, [9](#page-8-0) getMotifsFromSymbol, [10](#page-9-0) getOrthologFromMatrix, [10](#page-9-0) getOrthologs, [11](#page-10-0) getOrthologsFromBiomart, [11](#page-10-0) getSequencesFromGenome, [12](#page-11-0) getSimilarityMatrix, [12](#page-11-0) getTFclass, [13](#page-12-0) getTFclassFromEntrezgene, [13](#page-12-0) getTFterms, [14](#page-13-0) initBiomart, [14](#page-13-0) layout.arc, [15](#page-14-0) layout.concentric, [15](#page-14-0) plotDegree, [16](#page-15-0) plotGraph, [16](#page-15-0) plotTRM, [17](#page-16-0) plotTRMlegend, [18](#page-17-0) processBiogrid, [18](#page-17-0) removeVertices, [19](#page-18-0)

rTRM *(*rTRM-package*)*, [2](#page-1-0)

rTRM-package, [2](#page-1-0)

writeTRMreport, [19](#page-18-0)